# Introduction to Operating Systems

**1st topic - Introduction** 

# **Operating System Overview**

Figure 11-2 Operating system management functions

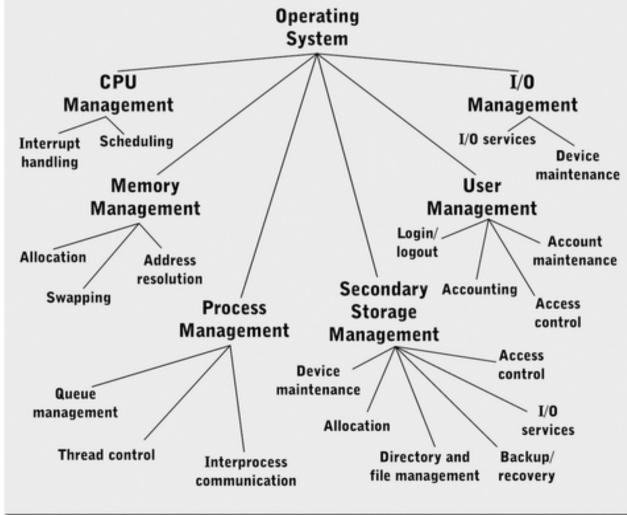

# **Operating System Overview**

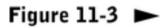

Operating system layers (shaded)

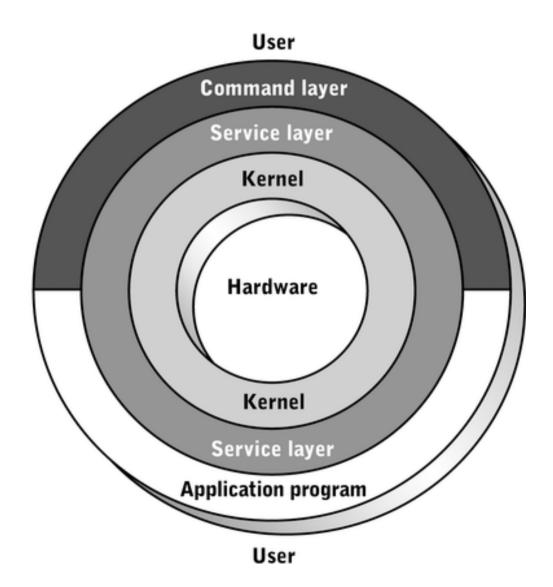

#### The Principle of Abstraction

Users / Programs

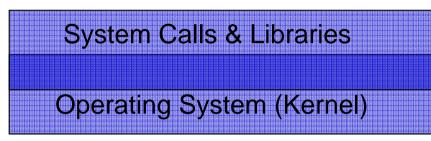

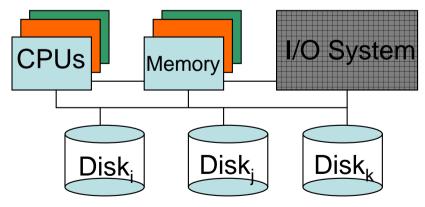

## The OS as Extended Machine

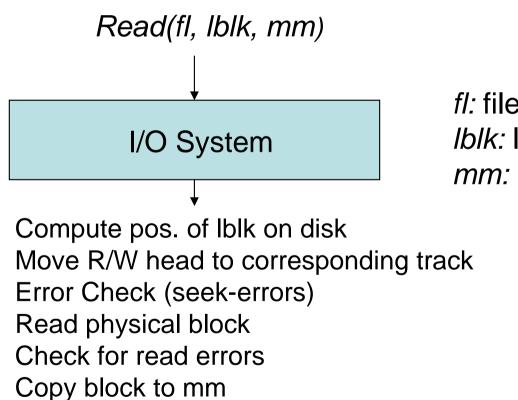

*fl:* file name *lblk:* logical block *mm: Main Memory* 

## History of Operating Systems

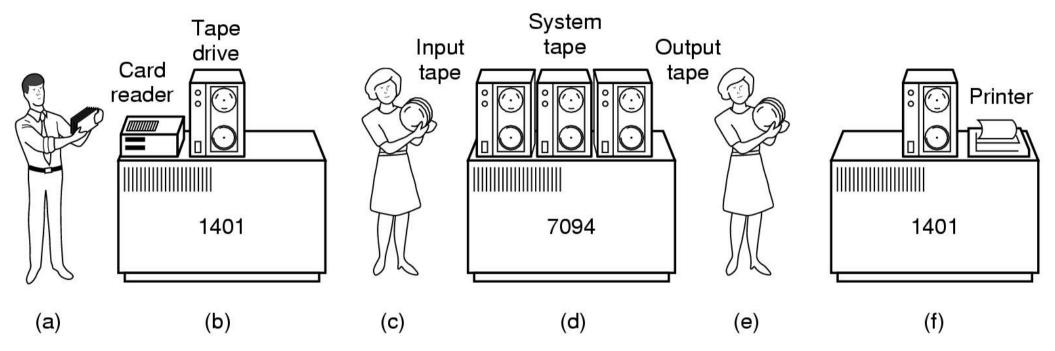

#### Early batch system

- bring cards to 1401
- read cards to tape
- put tape on 7094 which does computing
- put tape on 1401 which prints output

### **History of Operating Systems**

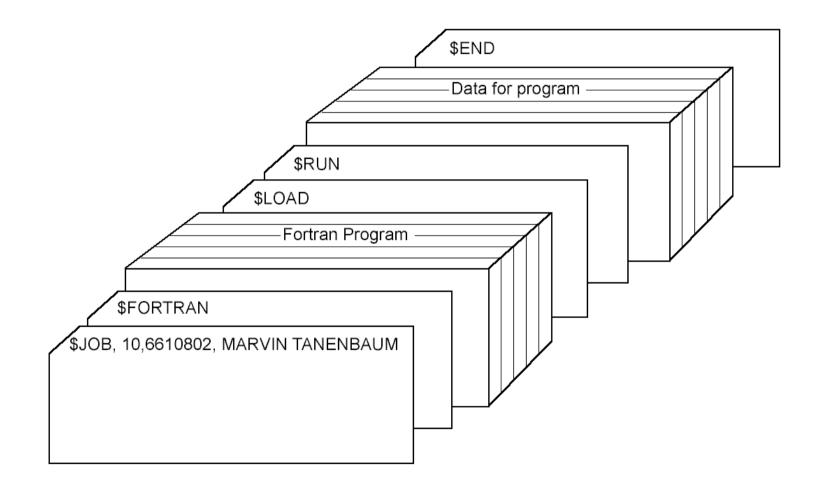

Structure of a typical FMS (Fortran Monitor System) job

### **History of Operating Systems**

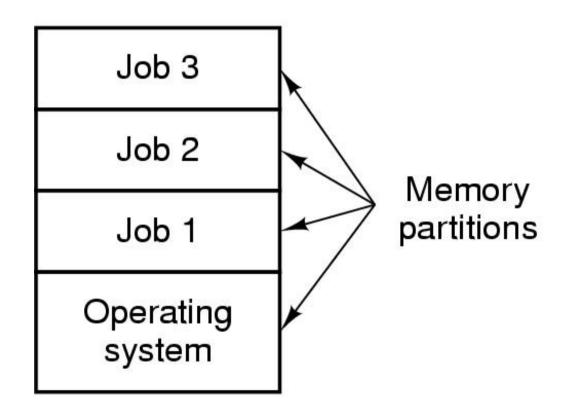

- Multiprogramming system
  - three jobs in memory

# Unix Operating System(s)

- AIX (IBM)
- BSD (Berkeley Software Distribution)
- HP-UX (Hewlett-Packard)
- IRIX (Silicon Graphics)
- NeXTSTEP (NeXT)
- SunOS, Solaris (Sun Microsystems)
- ULTRIX, OSF1, Digital Unix (DEC, Compaq)
- SCO Unix (Santa Cruz Operation)
- •
- Free: FreeBSD, Hurd, Linux, Minix...

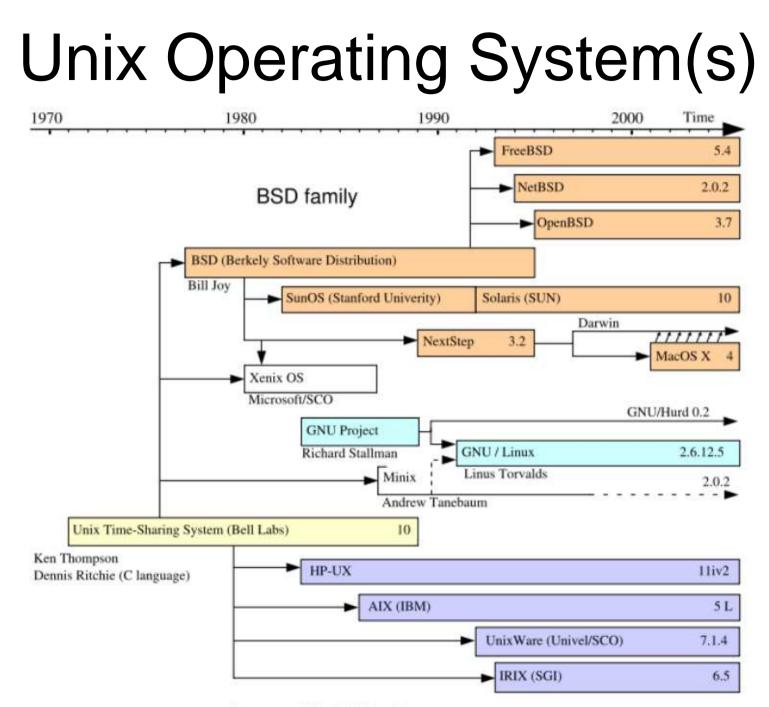

System III & V family

# MS-DOS

Sample MS-DOS Commands

C:I>FORMAT A: Prepares an unformatted diskette on drive A: for use. C:I>DIR A:DIR\_Lists the files on the diskette in drive A: (DIR stands for directory) C:I>COPY MRKTDATA.SUM A: Copies file MRKTDATA.SUM on drive C to Drive A. C:I>DEL A:SALESRPT.TXT\_Deletes file SALESRPT.TXT from drive A: C:I>RENAME MRKTDATA.SUM SSDATA.CHT\_Renames the file MRKTDATA.SUM on drive C to SDATA.CHT

- Command-line interface
- Prompt system is waiting for you to do something
- Key a command
- Not user-friendly

# Microsoft Windows

#### **Microsoft Windows**

family tree

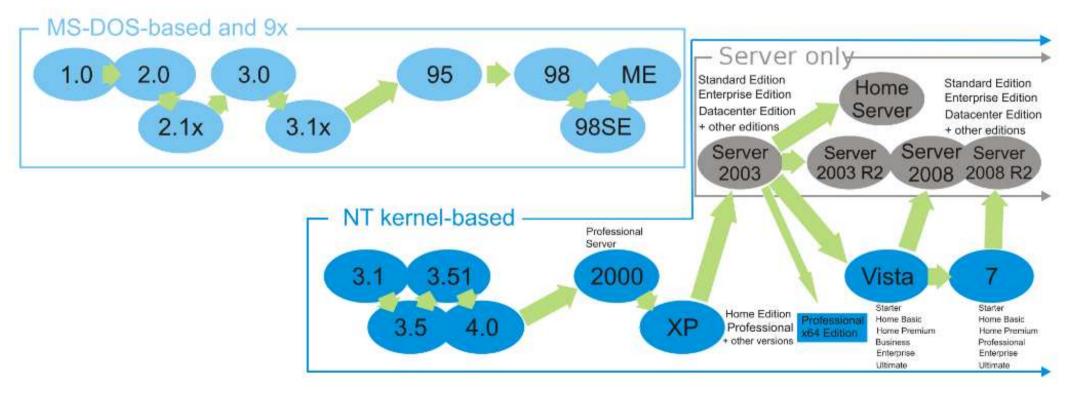

## Real-time operating systems

- QNX ("Quick Unix")
- VxWorks
- Windows CE, Windows Embedded
- ...
- <u>Free</u>: FreeRTOS, RTLinux...

# Operating Systems for PDA/Smartphones/Tablets

- Palm OS
- Blackberry OS
- Symbian
- Windows Mobile, Windows Phone
- iPad/iPhone OS (iOS)
- Google Android
- . .

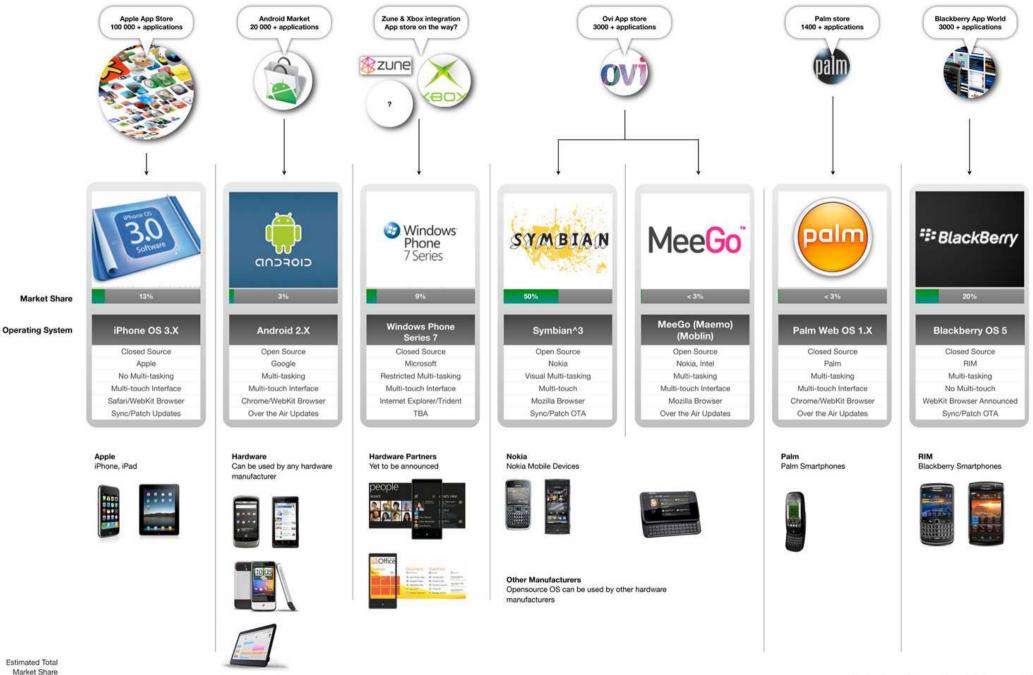

Market Share including previous OS versions based on Q2 2009 data

www.whytheluckymobile.com

Disclaimer: This guide is intended as a quick visual overview. Figures are indicative only.

a quick visual overview February 2010 Mobile Operating Systems